## *Table of Contents*

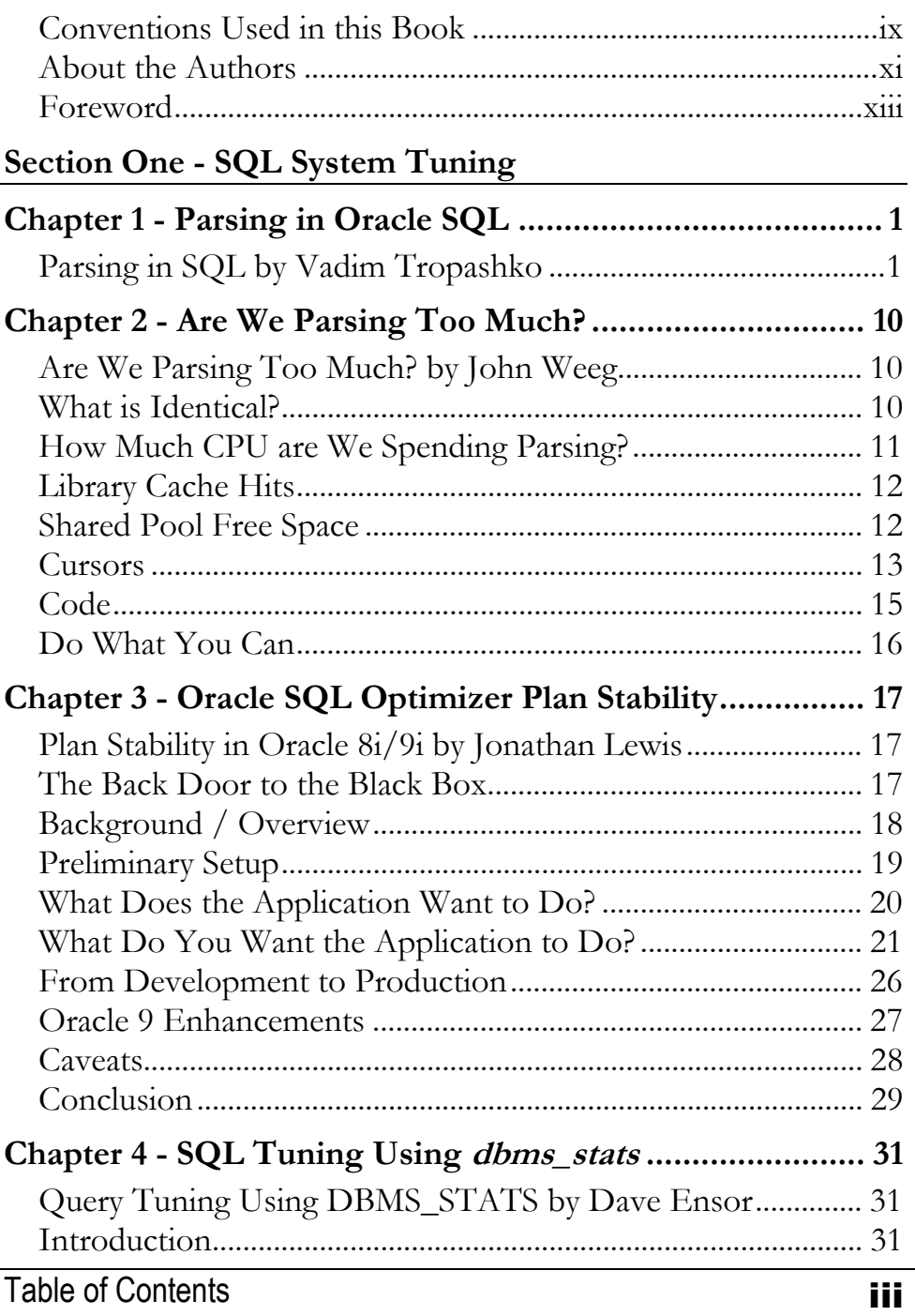

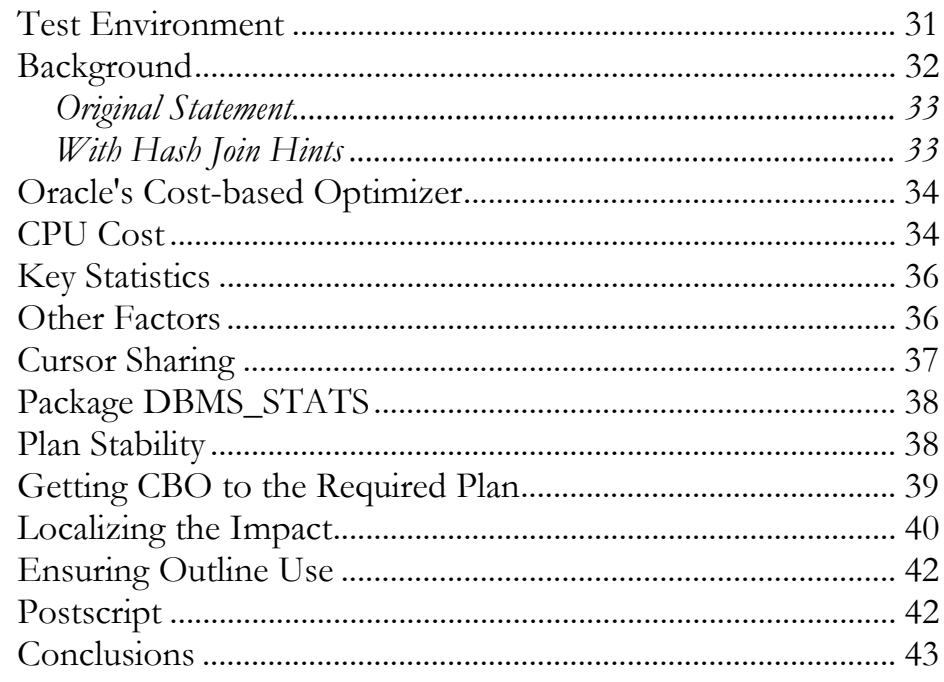

## Section Two - SQL Statement Tuning

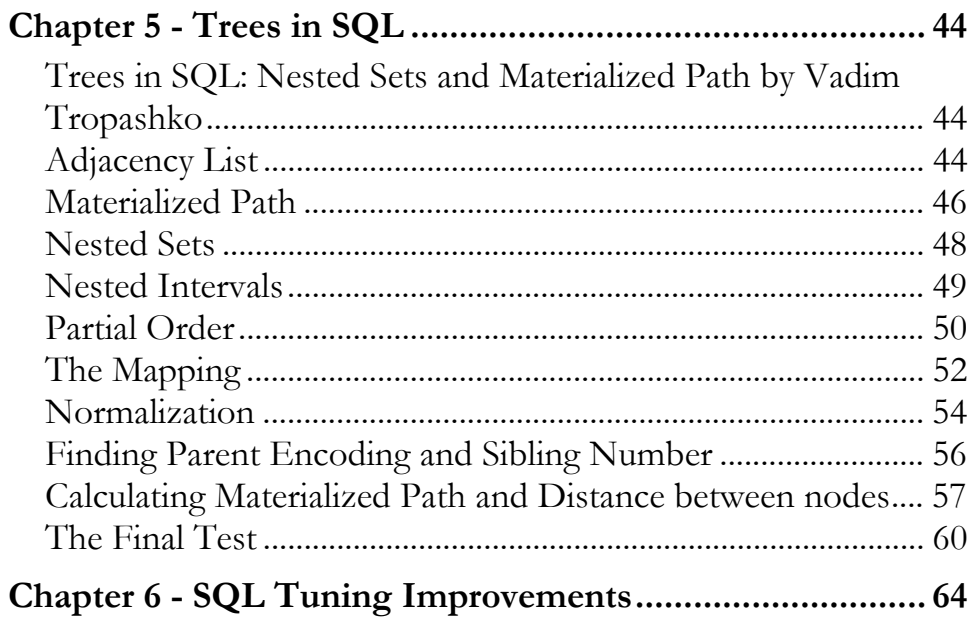

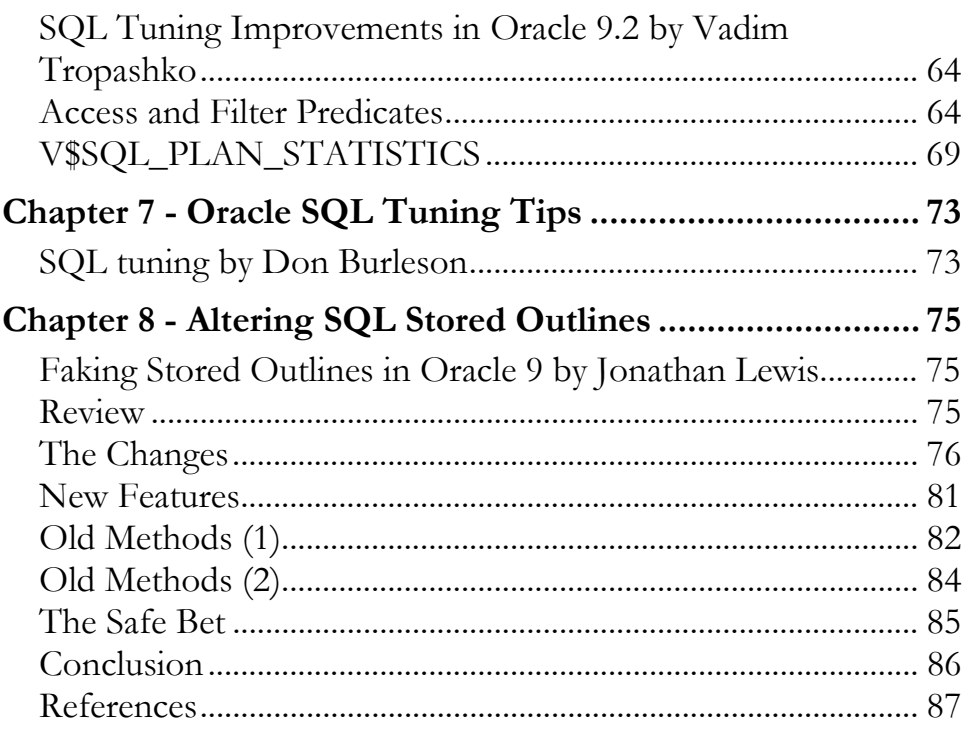

## Section Three - SQL Index Tuning

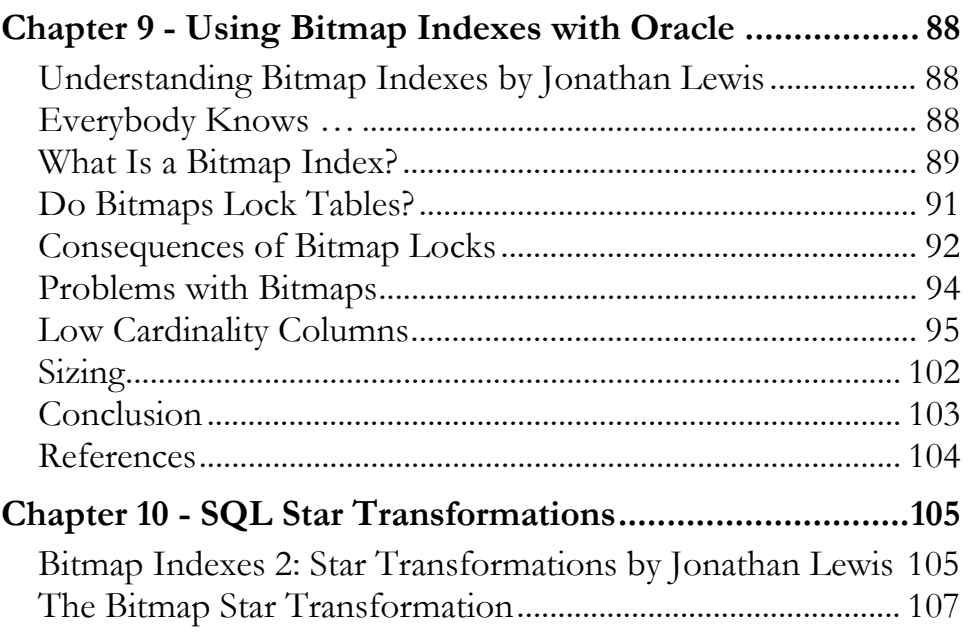

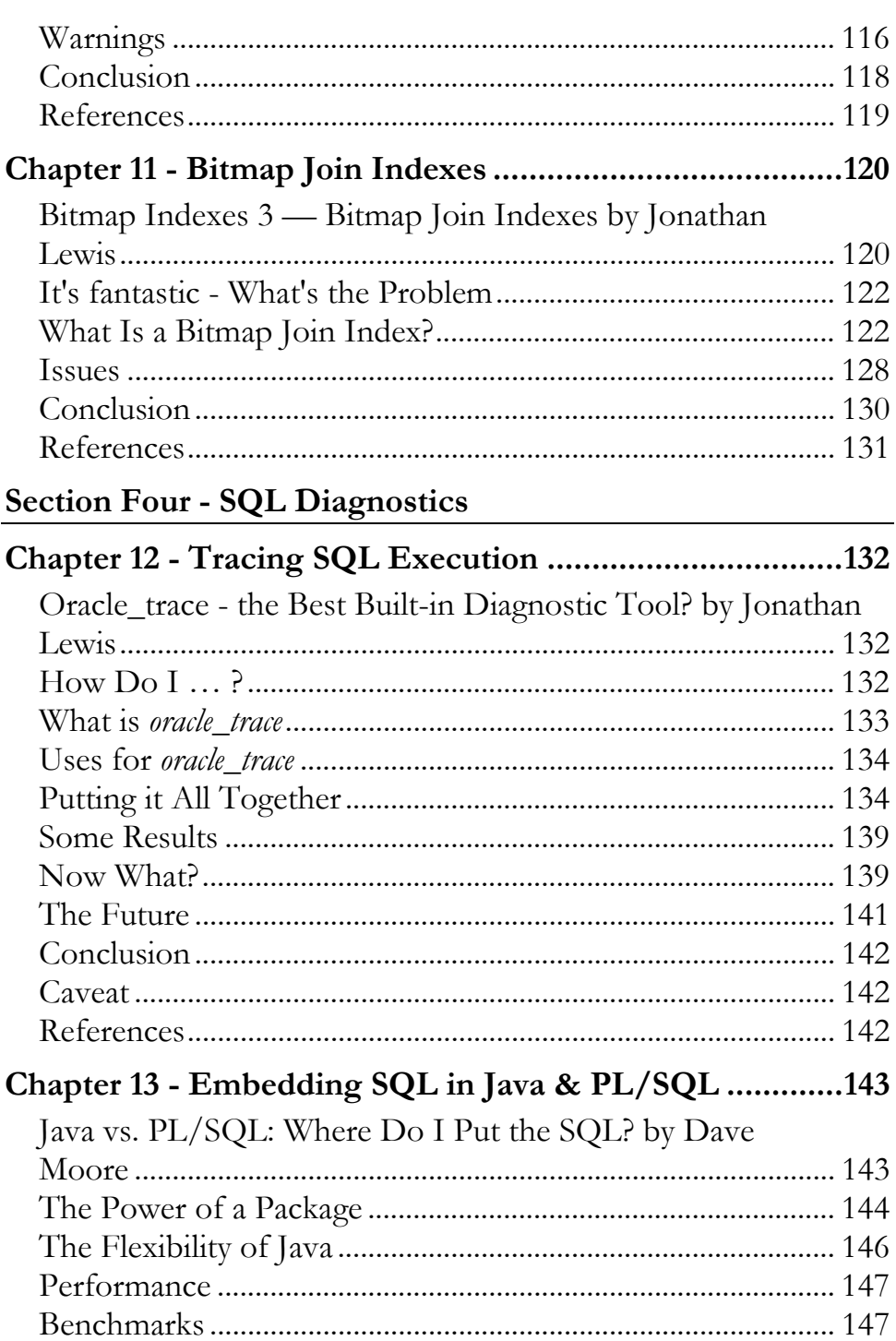

Oracle SQL Internals Handbook

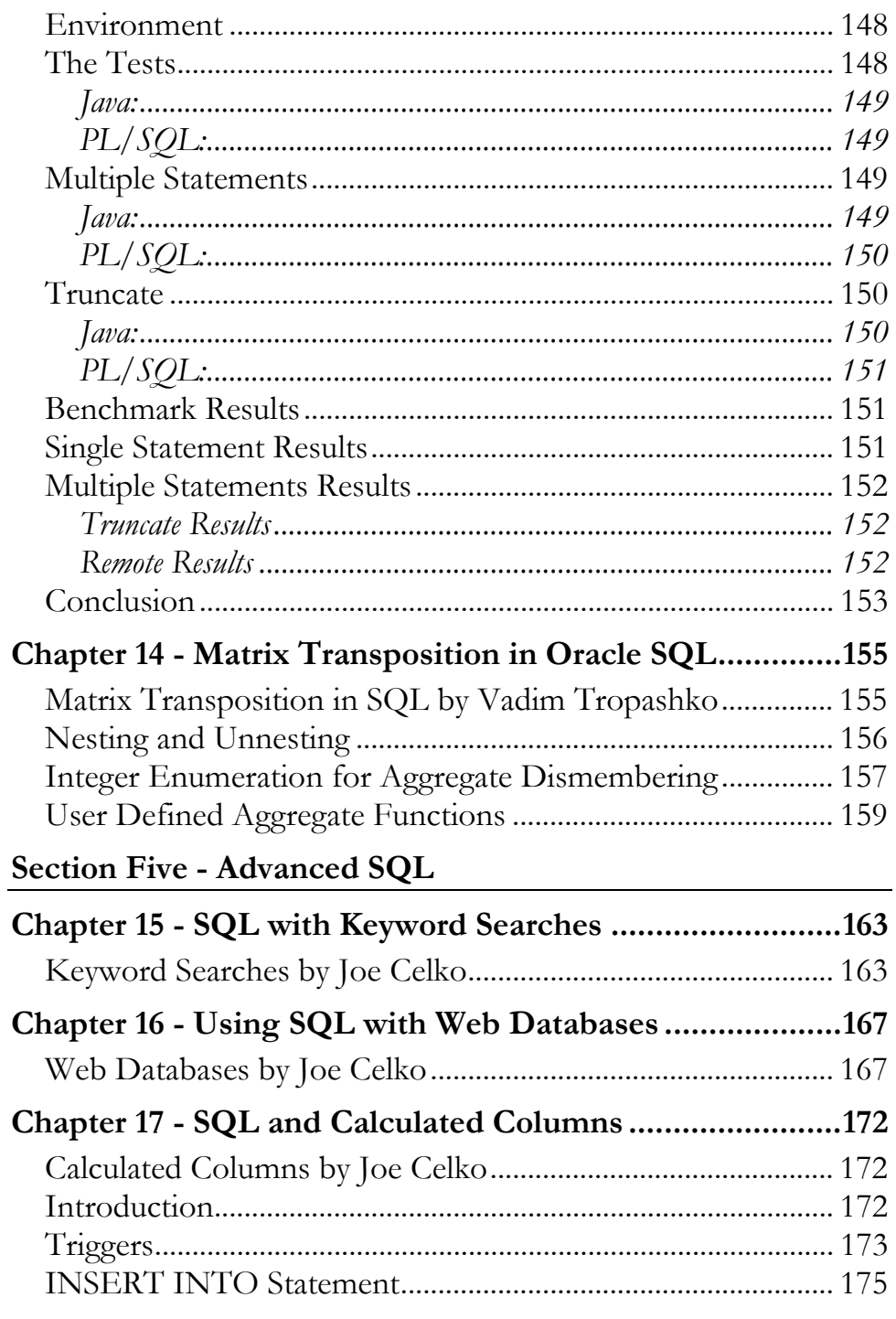

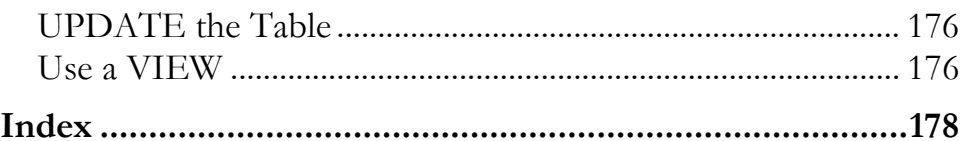